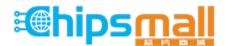

Chipsmall Limited consists of a professional team with an average of over 10 year of expertise in the distribution of electronic components. Based in Hongkong, we have already established firm and mutual-benefit business relationships with customers from, Europe, America and south Asia, supplying obsolete and hard-to-find components to meet their specific needs.

With the principle of "Quality Parts, Customers Priority, Honest Operation, and Considerate Service", our business mainly focus on the distribution of electronic components. Line cards we deal with include Microchip, ALPS, ROHM, Xilinx, Pulse, ON, Everlight and Freescale. Main products comprise IC, Modules, Potentiometer, IC Socket, Relay, Connector. Our parts cover such applications as commercial, industrial, and automotives areas.

We are looking forward to setting up business relationship with you and hope to provide you with the best service and solution. Let us make a better world for our industry!

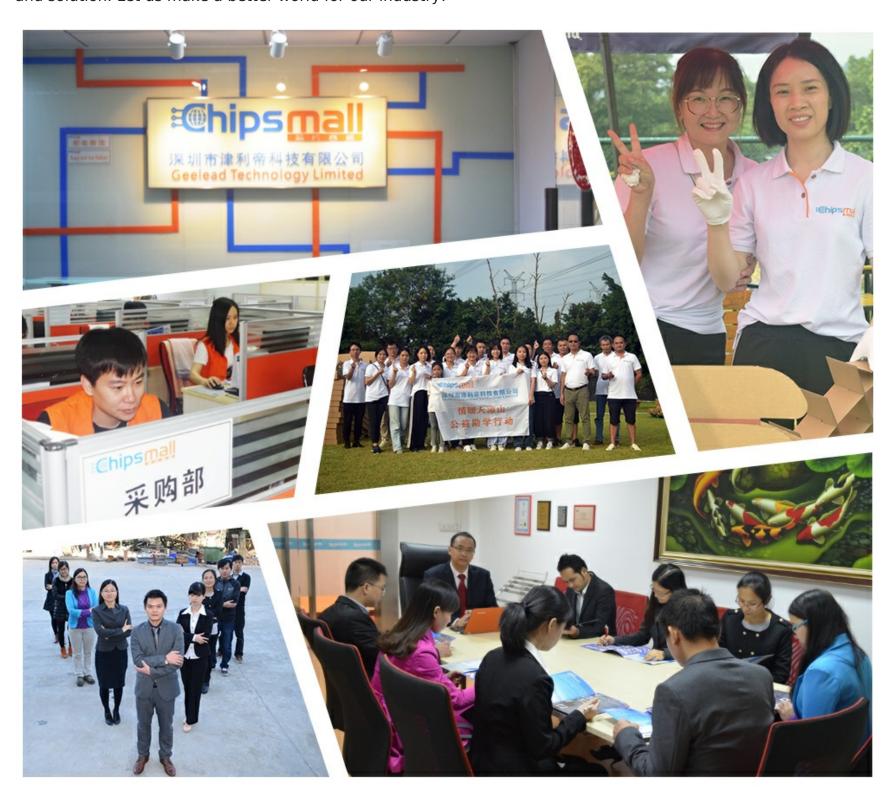

# Contact us

Tel: +86-755-8981 8866 Fax: +86-755-8427 6832

Email & Skype: info@chipsmall.com Web: www.chipsmall.com

Address: A1208, Overseas Decoration Building, #122 Zhenhua RD., Futian, Shenzhen, China

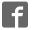

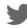

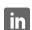

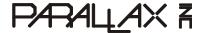

Web Site: www.parallax.com Forums: forums.parallax.com Sales: sales@parallax.com Technical: support@parallax.com Office: (916) 624-8333 Fax: (916) 624-8003 Sales: (888) 512-1024 Tech Support: (888) 997-8267

# **Eddie Control Board Firmware Command Set**

The Eddie Control Board (below, left) is a complete robot controller and sensor-interface solution. Parallax's ready-to-go Eddie Control Board firmware, designed for the Eddie Robot Platform (below, right) provides an easy-to-use serial command interface to control and manage all of the on-board peripheral electronics such as motor drivers, digital I/O, and analog to digital converter (ADC) channels.

The following document provides a command set summary followed by a detailed description and example for each command. The command set works with Eddie Robot Platforms outfitted with position controllers (#27906) or quadrature encoders (#29321). For Eddie Robot Platforms equipped with the green position controllers, download and use firmware version 1.1, and for those equipped with the blue quadrature encoders, download and use firmware version 1.3. Both files are available, along with other Eddie Robot Platform related downloads, at <a href="https://www.parallax.com/eddie">www.parallax.com/eddie</a>.

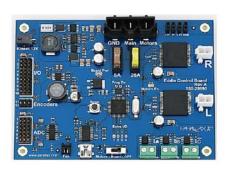

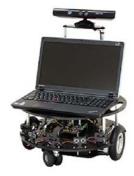

шоце

#### **Table of Contents**

| Command Set Summary    | 2 |
|------------------------|---|
| Communication Protocol |   |
| COM Settings           |   |
| General Command Form   |   |
| Command Set Detail     | 4 |
| HWVER                  | 4 |
| VER                    |   |
| VERB                   | 4 |
| WATCH                  | 5 |
| BLINK                  | 5 |
| IN                     | 6 |
| OUT                    | 6 |
| LOW                    | 6 |
| HIGH                   | 7 |
| INS                    |   |
| OUTS                   | 7 |
| LOWS                   |   |

| пічпо            |    |
|------------------|----|
| READ             | 8  |
| SPNG             | 9  |
| SGP              | 9  |
| PI NG            | 10 |
| ADC              | 10 |
| GO               | 11 |
| GOSPD            | 11 |
| STOP             | 12 |
| TRVL             |    |
| TURN             | 13 |
| ACC              | 13 |
| SPD              |    |
| HEAD             |    |
| DIST             | 15 |
| RST              |    |
| Revision History | 15 |
|                  |    |

# **Command Set Summary**

This table provides a summary of available commands and associated parameters. For detailed information, see Command Set Detail.

| Cmd        | Input<br>Parameters                                                                                                    | Return<br>Parameters                                       | Values                                              | Description                                                                             |  |  |  |
|------------|----------------------------------------------------------------------------------------------------|------------------------------------------------------------|-----------------------------------------------------|-----------------------------------------------------------------------------------------|--|--|--|
| Interface  | Interface                                                                                                    |                                                            |                                                     |                                                                                         |  |  |  |
| HWVER      |                                                                                                    | <version></version>                                        | version = 0FFFF                                     | Get hardware version                                                                    |  |  |  |
| VER        |                                                                                                    | <version></version>                                        | version = 0FFFF                                     | Get firmware version                                                                    |  |  |  |
| VERB       | <mode></mode>                                                                                                    |                                                            | <b>mode</b> = 0(off), 1(on)                         | Set verbose mode                                                                        |  |  |  |
| WATCH      | <mode></mode>                                                                                                    |                                                            | <b>mode</b> = 0(off), 1(on)                         | Set watch mode                                                                          |  |  |  |
| BLINK      | <pin><rate></rate></pin>                                                                                                    |                                                            | <i>pin</i> = 01F<br><i>rate</i> = 0FFFF             | Toggle pin at a specified rate in increments of 0.1Hz                                   |  |  |  |
| I/O Contro | I                                                                                                    |                                                            |                                                     |                                                                                         |  |  |  |
| IN         | <br><br><br><br><br><br><br><br><br><br>                                                                                                    |                                                            | bitmask = 07FFFF                                    | Set GPIO pins in bitmask to inputs                                                      |  |  |  |
| OUT        | <br><br> |                                                            | bitmask = 07FFFF                                    | Set GPIO pins in bitmask to outputs                                                     |  |  |  |
| LOW        | <br><br> |                                                            | <i>bitmask</i> = 07FFFF                             | Set GPIO pins in bitmask to low (only applies to output pins)                           |  |  |  |
| HIGH       | <br><br> |                                                            | <b>bitmask</b> = 07FFFF                             | Set GPIO pins in bitmask to high (only applies to output pins)                          |  |  |  |
| INS        |                                                                                                    | <br><br>ditmask>                                           | bitmask = 07FFFF                                    | Get GPIO pins currently set as inputs                                                   |  |  |  |
| OUTS       |                                                                                                    | <br><br>ditmask>                                           | bitmask = 07FFFF                                    | Get GPIO pins currently set as outputs                                                  |  |  |  |
| LOWS       |                                                                                                    | <br><br>ditmask>                                           | bitmask = 07FFFF                                    | Get GPIO pins currently set as low                                                      |  |  |  |
| HIGHS      |                                                                                                    | <br><br>ditmask>                                           | bitmask = 07FFFF                                    | Get GPIO pins currently set as high                                                     |  |  |  |
| READ       |                                                                                                    | <br><br>ditmask>                                           | bitmask = 07FFFF                                    | Get current state (high/low) of all GPIO pins                                           |  |  |  |
| Sensor Int | erfacing                                                                                                    |                                                            |                                                     |                                                                                         |  |  |  |
| SPNG       | <br><br> |                                                            | bitmask = 0FFFF                                     | Set pins in bitmask to act as PING))) sensor pins                                       |  |  |  |
| SGP        | <br><br> |                                                            | <i>bitmask</i> = 07FFFF                             | Set pins in bitmask to act as GPIO pins                                                 |  |  |  |
| PING       |                                                                                                    | <value1>[<value2><br/><valuen>]</valuen></value2></value1> | <i>value</i> = 0,12B54                              | Get PING))) sensor sonar measurements (one 12-bit value per sensor)                     |  |  |  |
| ADC        |                                                                                                    | <value1> <value8></value8></value1>                        | <i>value</i> = 0FFF                                 | Get all ADC values (12-bit values)                                                      |  |  |  |
| Motor Con  | trol                                                                                                    |                                                            |                                                     |                                                                                         |  |  |  |
| GO         | <left><right></right></left>                                                                                                    |                                                            | <i>left/right</i> = 807F                            | Set motor power (signed byte)                                                           |  |  |  |
| GOSPD      | <left><right></right></left>                                                                                                    |                                                            | <i>left/right</i> = 80007FFF                        | Set motor speed (signed word)                                                           |  |  |  |
| STOP       | <dist></dist>                                                                                                    |                                                            | dist = 0FFFF                                        | Slow to a stop over specified distance                                                  |  |  |  |
| TRVL       | < dist >< speed >                                                                                                    |                                                            | <b>dist</b> = 80007FFF<br><b>speed</b> = 17F or 1FF | Travel a specified distance in a straight line, ramping up to a maximum specified speed |  |  |  |
| TURN       | <angle><speed></speed></angle>                                                                                                    |                                                            | <b>angle</b> = 80007FFF <b>speed</b> = 17F or 1FF   | Rotate in place by a specified angle, ramping up to a maximum specified speed           |  |  |  |
| ACC        | <rate></rate>                                                                                                    |                                                            | <i>rate</i> = 1FF or 17FF                           | Set rate of acceleration/deceleration                                                   |  |  |  |
| SPD        |                                                                                                    | <left><right></right></left>                               | <i>left/right</i> = 80007FFF                        | Get the current average speed (positions per second) for both wheels                    |  |  |  |
| HEAD       |                                                                                                    | <angle></angle>                                            | <b>angle</b> = 0168 (decimal 0359)                  | Get the current heading (in degrees) relative to start                                  |  |  |  |
| DIST       |                                                                                                    | <left><right></right></left>                               | <i>left/right</i> = 80000000<br>7FFFFFF             | Get the position of each wheel (signed 32-bit value) relative to start                  |  |  |  |
| RST        |                                                                                                    |                                                            |                                                     | Reset the distance and heading values to 0                                              |  |  |  |

#### **Communication Protocol**

From an application developer's standpoint, it is useful to understand the general structure of commands and the requirements of the communication protocol. When interfacing with the Eddie Control Board using the firmware discussed in this document, ensure the following format and settings are followed.

#### **COM Settings**

The Eddie Control Board communicates over USB; and when connected to a PC, the board enumerates as a serial COM port. Configure the COM port to use these settings:

- 115.2 kBaud
- 8-bit character size
- 1 stop bit
- No parity

#### **General Command Form**

All commands adhere to the same general format which is shown below:

```
Input: < cmd > [< WS> < param1> ... < WS> < paramN>] < CR>
```

Response (Success): [< param 1> ... < WS> < param N>] < CR>

Response (Failure): ERROR[<SP> -<SP> < verbose\_reason>] < CR>

#### ...where:

- Sections inside braces [ ] are for one or more optional parameters (as required by the command or mode).
- < cmd> is the command mnemonic.
- < param1> and < paramN> are any parameters required by the command. Numbers are always entered as hex values and are two's complement whenever the value is signed.
- <WS> is one or more white-space characters. Only space (ASCII 32) or tab (ASCII 9) characters are accepted as whitespace.
- < CR> is a single carriage-return character (ASCII 13).
- < SP> is a single space character (ASCII 32).
- < verbose\_reason> is the optional error message displayed when verbose mode is enabled (see VERB command).

The range of allowed graphical characters is from ASCII 32 up to ASCII 126 (inclusive). Any non-graphical characters outside this range with the exception of carriage return (ASCII 13) and tab (ASCII 9) are treated as invalid characters and are ignored (will not be added to the buffer).

Up to 254 characters may be entered to form a valid command (including the terminating carriage return character). Any characters entered beyond this limit will be ignored and mark the command as invalid. The command handler will only process and respond to a command after a carriage return character is received.

# **Command Set Detail**

# **HWVER**

Get hardware version.

| Syntax                                                                                    | Input                                                                                | HWVER               |                   |  |  |
|-------------------------------------------------------------------------------------------|--------------------------------------------------------------------------------------|---------------------|-------------------|--|--|
| Syritax                                                                                   | Response                                                                             | <version></version> |                   |  |  |
| Paramete                                                                                  | Parameters: <b>version</b> The hardware version is displayed as four hex characters. |                     |                   |  |  |
| Example                                                                                   | Example:                                                                             |                     |                   |  |  |
| The hardware version command returns a hexadecimal value of 2 which represents version 2. |                                                                                      |                     | <b>HWVER</b> 0002 |  |  |

# **VER**

Get firmware version.

| Syntax              | Input VER                                                                                             |  |  |  |
|---------------------|----------------------------------------------------------------------------------------------------|--|--|--|
| Response < version> |                                                                                                    |  |  |  |
| Paramet             | Parameters: <b>version</b> The firmware version is displayed as four hex characters.                  |  |  |  |
| Example:            |                                                                                                    |  |  |  |
| _                   | The firmware version command returns a hexadecimal value of A which represents version 10.  VER  000A |  |  |  |

#### **VERB**

Set verbose mode.

| Syntax                                                                                                    | Input                                                                                                    | VERB < mode> |                              |  |  |  |
|----------------------------------------------------------------------------------------------------|----------------------------------------------------------------------------------------------------|--------------|------------------------------|--|--|--|
| Syrilax                                                                                                    | Response                                                                                                    |              |                              |  |  |  |
| Paramete                                                                                                    | Parameters: <b>mode</b> 0 = Verbose mode off (default); 1 = verbose mode is on.                                                                                                    |              |                              |  |  |  |
| Details:                                                                                                    | When verbose mode is on, command input errors will return descriptive text in addition to the standard command acknowledgement. When verbose mode is off, no descriptive text is returned. |              |                              |  |  |  |
| Example                                                                                                    | :                                                                                                    |              |                              |  |  |  |
| With verbose mode off (default) an invalid entry does not return a text error message. After verbose mode is turned on, an error message is returned for an invalid input.   akdj  ERROR  VERB 1 |                                                                                                    |              | ERROR                        |  |  |  |
|                                                                                                    |                                                                                                    |              | akdj ERROR - Invalid Command |  |  |  |

# **WATCH**

Set verbose mode.

| Syntax                                                                                                    | Input                                                                                                    | WATCH < mode> |  |
|----------------------------------------------------------------------------------------------------|----------------------------------------------------------------------------------------------------|---------------|--|
| Gyritax                                                                                                    | Response                                                                                                    |               |  |
| Parameters: <b>mode</b> 0 = Watch mode off; 1 = watch mode is on (default).                                                                                                    |                                                                                                    |               |  |
| When watch mode is on, the Eddie Control Board Firmware will disable motor power if it house not received data over the serial port for a period of one second or more. When watch mode is off, the Eddie Control Board Firmware will continue to power the motors when communications have halted. |                                                                                                    |               |  |
| Example                                                                                                    | :                                                                                                    |               |  |
| With watch mode on (default) the "GOSPD 20 20" GOSPD 20 20                                                                                                    |                                                                                                    |               |  |
| second<br>if no fu<br>After w                                                                                                    | watch of the motors at 20 positions per half ne second, then power off the motors is received over the serial terminal. is turned off, the same "GOSPD 20 indefinitely power the motors at 20 second. |               |  |

# **BLINK**

Toggle the specified pin at a specified rate (in increments of 0.1Hz).

| Syntax                                                                                                    |        | Input                                        | BLINK < <i>pin</i> > < <i>rate</i> > |                                                                                     |
|----------------------------------------------------------------------------------------------------|--------|----------------------------------------------|--------------------------------------|-------------------------------------------------------------------------------------|
| - Cyrilax                                                                                                    | Resp   | onse                                         |                                      |                                                                                     |
|                                                                                                    | -      | pin                                          | An 8-bit hex value specifying a      | pin number on the Propeller, from 0 to 18.                                          |
| Paramete                                                                                                    | ers: p | rate                                         |                                      | e blink frequency for the specified pin. This of 0 disables blinking functionality. |
| The blink command can be used to automatically toggle an output pin connected to an or light strip. This can be useful for debugging and when controlling lights or accessorie from the AUX ports. Only affects pins currently set as an output. See OUT |        | g and when controlling lights or accessories |                                      |                                                                                     |
| Example                                                                                                    | :      |                                              |                                      |                                                                                     |
| Toggle pin P16 (16 = hex 10) which connects to AUX A port. Makes the output LED toggle at a rate of 5 Hz (50 = hex 32).                                                                                                    |        | BLINK 10 32                                  |                                      |                                                                                     |

#### IN

Set GPIO pins in bitmask to be inputs.

| Syntax                                                                                                    | Input                           | IN<br>bitmask> |  |
|----------------------------------------------------------------------------------------------------|---------------------------------|----------------|--|
| Oymax                                                                                                    | Response                        |                |  |
| Parameters:  The bitmask is a 32-bit hex value. A bit value of '1' will set the correspond GPIO pin to be an input. A bit value of '0' has no effect on the pin mode. E default all GPIO pins are inputs. Only affects pins currently set as GPIO pins See SGP |                                 |                |  |
| Example: IN 0003F3C5                                                                                                    |                                 |                |  |
| Configu                                                                                                    | P2, P6-9, and P12-17 as inputs. |                |  |

# **OUT**

Set GPIO pins in bitmask to be outputs.

| Syntax         | Input        | OUT<br>bitmask>                                                                                                    |
|----------------|--------------|----------------------------------------------------------------------------------------------------|
| Symax          | Response     |                                                                                                    |
| Parameters: GP |              | The bitmask is a 32-bit hex value. A bit value of '1' will set the corresponding GPIO to be an output. A bit value of '0' has no effect on the pin mode. Only affects pins currently set as GPIO pins. See SGP |
| Example        | :            | OUT 00040C3A                                                                                                    |
| Configu        | ıre pins P1, | P3-5, P10-11 and P18 as outputs.                                                                                                    |

### LOW

Set GPIO pins in bitmask to drive low (when configured as an output).

| Syntax              | Input    | LOW < bitmask>                                                                                                    |
|---------------------|----------|----------------------------------------------------------------------------------------------------|
| Symax               | Response |                                                                                                    |
| bitmask Parameters: |          | The bitmask is a 32-bit hex value. A bit value of '1' will set the corresponding GPIO pin to drive low (when configured as an output). A bit value of '0' has no effect on the pin drive state. By default all GPIO pins are low. Only affects pins currently set as GPIO pins. See SGP |
|                     |          | P10-12, and P14-P18 low, when outs.                                                                                                    |

#### HIGH

Set GPIO pins in bitmask to drive high (when configured as an output).

| Syntax              | Input                       | HIGH < bitmask>                                                                                                    |
|---------------------|-----------------------------|----------------------------------------------------------------------------------------------------|
| Oymax               | Response                    |                                                                                                    |
| bitmask Parameters: |                             | The bitmask is a 32-bit hex value. A bit value of '1' will set the corresponding GPIO pin to drive high (when configured as an output). A bit value of '0' has no effect on the pin drive state. Only affects pins currently set as GPIO pins. See SGP |
| Example             | :                           |                                                                                                    |
|                     | ins P0-P4, I<br>red as outp | P8-P9 and P14-P15 high, when uts.                                                                                                    |

#### INS

Get which GPIO pins are set as inputs.

| Syntax   | Input                                                                                                    | INS                                                                                                    |  |  |
|----------|----------------------------------------------------------------------------------------------------|----------------------------------------------------------------------------------------------------|--|--|
| Syrilax  | Response                                                                                                    | <br><br> |  |  |
| Paramete | bitmask Parameters:  The bitmask is a 32-bit hex value. A bit value of '1' is returned when the corresponding GPIO pin is configured as an input pin. A bit value of '0' means that the pin is either set as an output, or the pin is not configured as a GPIO pin. |                                                                                                    |  |  |
| Example  | Example: INS                                                                                                    |                                                                                                    |  |  |
|          | Pins P0, P2, P6-9, P12-15 and P17 are currently configured as inputs.  0002F3C5                                                                                                    |                                                                                                    |  |  |

# **OUTS**

Get which GPIO pins are set as outputs.

| Syntax                                                                           | Input                                                                                                    | OUTS                             |  |
|----------------------------------------------------------------------------------|----------------------------------------------------------------------------------------------------|----------------------------------|--|
|                                                                                  | Response                                                                                                    | <br><br><br><br><br><br><br><br> |  |
| Paramete                                                                         | Ditmask Parameters:  The bitmask is a 32-bit hex value. A bit value of '1' is returned when the corresponding GPIO pin is configured as an output pin. A bit value of '0' means that the pin is either set as an input, or the pin is not configured as a GPIO pin. |                                  |  |
| Example                                                                          | Example: OUTS                                                                                                    |                                  |  |
| Pins P1, P3 -5, P10-11 and P18 are currently as configured as outputs.  00040C3A |                                                                                                    |                                  |  |

### **LOWS**

Get which GPIO pins are set to drive output low.

| Syntax              | Input         | LOWS                                                                                                    |  |
|---------------------|---------------|----------------------------------------------------------------------------------------------------|--|
| Oymax               | Response      | <br><br> |  |
| bitmask Parameters: |               | The bitmask is a 32-bit hex value. A bit value of '1' is returned when the corresponding GPIO pin is configured to drive output low. A bit value of '0' means that the pin is either set to drive the output high, or it is not configured as a GPIO pin.                                                                                                    |  |
| Example             | Example: LOWS |                                                                                                    |  |
|                     |               | 12, and P14-P18 are currently set to 0007DCE0 onfigured as outputs.                                                                                                    |  |

# **HIGHS**

Get which GPIO pins are set to drive output high.

| Syntax                                                                                                    | Input    | HIGHS                                                                                                    |                                                                                                    |
|----------------------------------------------------------------------------------------------------|----------|----------------------------------------------------------------------------------------------------|----------------------------------------------------------------------------------------------------|
| Cyntax                                                                                                    | Response | <br><br> |                                                                                                    |
| bitmask Parameters:                                                                                         |          | corresponding GPIO pin is config                                                                                                    | . A bit value of '1' is returned when the ured to drive output high. A bit value of '0' drive output low, or it is not configured as a |
| Example:                                                                                                    |          |                                                                                                    |                                                                                                    |
| Pins P0-P4, P8-P9 and P14-P15 are currently set to drive high, when configured as outputs.  HIGHS  0000C31F |          |                                                                                                    |                                                                                                    |

#### **READ**

Get the logical state of all input pins.

| Syntax                                                                    | Input                                               | READ                                                                                                    |  |
|---------------------------------------------------------------------------|-----------------------------------------------------|----------------------------------------------------------------------------------------------------|--|
| Oymax                                                                     | Response                                            | <br><br><br><br><br><br><br><br>                                                                                                    |  |
| corresponding GPIO pin is configured as an input and its logical state is |                                                     | corresponding GPIO pin is configured as an input and its logical state is high. A bit value of '0' means that the logical state on the pin is either low or not |  |
|                                                                           | Example: READ                                       |                                                                                                    |  |
| Pins P0                                                                   | Pins P0-P1 and P4-P8 are GPIO pins in a high state. |                                                                                                    |  |

# **SPNG**

Set pins in bitmask to act as PING))) Ultrasonic Sensor pins.

| Syntax                                                                       | Input                | SPNG < bitmask>                                                                                                    |
|------------------------------------------------------------------------------|----------------------|----------------------------------------------------------------------------------------------------|
| Cyritax                                                                      | Response             |                                                                                                    |
| Paramet                                                                      | <b>bitma</b><br>ers: | The bitmask is a 32-bit hex value. A bit value of '1' will configure the corresponding pin to be read as a PING))) sensor instead of a GPIO pin. A bit value of '0' has no effect on the configuration state of the pin.                                                                       |
| Details: cont<br>from                                                        |                      | n is configured as a PING))) sensor pin, when the PING command is issued, the oller will send out a pulse to start the measurement, then measure the pulse returned the PING))) sensor to calculate the distance value. Only affects pins 0 through 15. At on, the default bitmask is hex "3". |
| Example:  Configure pins P2-P9 to be read as PING))) sensors.  SPNG 000003FC |                      |                                                                                                    |

# SGP

Set pins in bitmask to act as GPIO pins.

| Syntax                                                                                                    | Input    | SGP < bitmask>                                                                                                    |  |
|----------------------------------------------------------------------------------------------------|----------|----------------------------------------------------------------------------------------------------|--|
| Gyntax                                                                                                    | Response |                                                                                                    |  |
| <b>bitmask</b> Parameters:                                                                                                    |          | The bitmask is a 32-bit hex value. A bit value of '1' will configure the corresponding pin to act as a GPIO pin. A bit value of '0' has no effect on the configuration state of the pin. |  |
| Details: Pins configured as GPIO pins can be controlled and read using the I/O control cor (such as IN, OUT, LOW, HIGH, READ, etc.). Only affects pins 0 through 18. |          | onfigured as GPIO pins can be controlled and read using the I/O control commands as IN, OUT, LOW, HIGH, READ, etc.). Only affects pins 0 through 18.                                     |  |
| Example                                                                                                    | :        | SGP 000241C0                                                                                                    |  |
| Configure pins P6-8, P14, P17 as GPIO pin                                                                                                    |          |                                                                                                    |  |

# **PING**

Read PING))) sensors.

| Syntax                                                                                                    | Input    | PING                                                                                                    |                                            |
|----------------------------------------------------------------------------------------------------|----------|----------------------------------------------------------------------------------------------------|--------------------------------------------|
| Cyritax                                                                                                    | Response | <value1>[<value2><valuen>]</valuen></value2></value1>                                                                                  |                                            |
| Parameters: <b>valueN</b> The values returned for each sensor are 12-bit hex values. One measureme is returned for each pin configured as a PING))) sensor pin.                                                                                                    |          |                                                                                                    |                                            |
| The PING command will only initiate a measurement on pins that have been configured PING))) sensor pins (see SPNG command). The response includes a measurement for active sensor, from lowest pin number to highest, with a range in hex of 12 to B54. The are 470.2 units per mm or 11942.75 units per inch. Non-functioning sensors, or sensor with no objects within its range, will respond with a null. |          | The response includes a measurement for each hest, with a range in hex of 12 to B54. There r inch. Non-functioning sensors, or sensors |                                            |
| Example: PING                                                                                                    |          | PING                                                                                                    |                                            |
| The distance measurements for the 10 previously configured PING))) sensor pins.                                                                                                    |          | •                                                                                                    | 133 3C9 564 0F9 29B 0F0 31A 566<br>1E0 A97 |

### **ADC**

Get all Analog to Digital Converter (ADC) values.

| Syntax                                                                                                    | Input                                                                                                    | ADC                                |
|----------------------------------------------------------------------------------------------------|----------------------------------------------------------------------------------------------------|------------------------------------|
| Cyritax                                                                                                    | Response                                                                                                    | <value1><value8></value8></value1> |
| The values returned for each ADC channel are 12-bit hex values. The possible range is 0 to FFF, which corresponds to 0.00V up to 5.00V respectively. One measurement is returned for each of the eight ADC channels. Note that the highest ADC channel (channel 8) is connected through an on-board voltage divider to the input supply voltage to the board so it may be used to monitor the battery voltage. |                                                                                                    |                                    |
| Details:                                                                                                    | Details: It is important to note that the Eddie Control Board currently uses a 10-bit ADC so the accuracy of the two least significant bits is not guaranteed. |                                    |
| Example:  The ADC measurements values for all eight ADC 9C7 11E E4E 5AB 20F 97B 767 058 channels.                                                                                                    |                                                                                                    |                                    |

# GO

Set motor power (left and right).

| Syntax                                                                                                    | Input                   | GO < left> < right>                                                                                                    |  |
|----------------------------------------------------------------------------------------------------|-------------------------|----------------------------------------------------------------------------------------------------|--|
| Gyntax                                                                                                    | Response                |                                                                                                    |  |
| hex values. The range of valid values is 81 (full reverse) to 7F (full for                                                 |                         | hex values. The range of valid values is 81 (full reverse) to 7F (full forward). A value entered of 80 will be clipped to 81 to maintain symmetry between positive                                                                                                    |  |
| Details:                                                                                                    | drive<br>100%<br>values | This command sets the motor output PWM ratio, which effectively corresponds to the motor drive power. The range of values (in decimal terms) is -127 to +127, and corresponds to -100% to +100% duty cycle ratio respectively. Note that two's complement signed 8-bit values typically range from -128 to +127; so to maintain symmetry in the effective drive power, a value of -128 is clipped to be -127. |  |
| Example:  Set the left motor power level to a value of 54 and set the right motor power level to a value of -68.  GO 36 BC |                         | power level to a value of 54 and set                                                                                                    |  |

# **GOSPD**

Set motor speed (left and right).

| Syntax         | Input                                 | GOSPD < left> < right>                                                                                                    |  |
|----------------|---------------------------------------|----------------------------------------------------------------------------------------------------|--|
| Gyritax        | Response                              |                                                                                                    |  |
| Paramete       | <i>left∖ı</i><br>ers:                 | ight The left and right speeds have units of positions per second and are entered as signed (two's complement) 16-bit hex values. The range of allowed values is from 8000 to 7FFF.                                                                                                    |  |
| Details:       | enco<br>powe<br>drive<br>powe<br>spee | command sets the drive speed in positions per second. Because it uses der/position feedback for each wheel, the controller can automatically regulate drive er to each motor in order to maintain the true desired speed. When setting the desired speed, keep in mind that the motors have physical limitations for maximum output er and top speed, so for this command to operate properly and maintain consistent d, values should be chosen which will not exceed the motors' capabilities.  In transitioning from one set speed to another, the controller will transition gradually reding to the rate of acceleration set by the ACC command. |  |
| Example:       |                                       |                                                                                                    |  |
| Set bot second |                                       | notors to drive forward at 47 positions per                                                                                                    |  |

# **STOP**

Slow to a stop over a specified distance

| Syntax                                       | Input          | STOP < distance>                                                                                                    |  |
|----------------------------------------------|----------------|----------------------------------------------------------------------------------------------------|--|
| Oyntax                                       | Response       |                                                                                                    |  |
| Paramete                                     | ers: dista     | distance Stopping distance, in positions, entered as a 16-bit hex value. The range of allowed values is 0 to FFFF.                                                                                                    |  |
| Details:                                     | zero v<br>pass | ommand will cause the robot to slow to a stop over the specified distance. A value of vill immediately stop the robot. At high speeds, low values may cause the robot to he position while processing the command, causing it to overshoot and reverse to back to the desired position. At low speeds the robot may stop before the desired ce. |  |
| Example:  Slow to a stop, over 10 positions. |                |                                                                                                    |  |

# **TRVL**

Drive forward by a specified distance (in positions)

| Syntax   | Input                                                                                                    | TRVL < distance > <speed></speed>                                                                                                    |  |
|----------|----------------------------------------------------------------------------------------------------|----------------------------------------------------------------------------------------------------|--|
| Syntax   | Response                                                                                                    |                                                                                                    |  |
| Paramete | dista<br><sub>ers:</sub> spee                                                                                                    | Distance of travel, in positions, entered as a signed (two's complement) 16-bit hex value. The range of allowed values is 8000 to 7FFF.  Speed, in positions per second, entered as a 16-bit hex value. The range of allowed values is 1 to 7F with Eddie Robot Platforms equipped with position controllers and firmware version 1.1, and 1 to FF for those equipped with |  |
|          |                                                                                                    | quadrature encoders and firmware version 1.3.                                                                                                    |  |
| Details: | This command will cause the robot to travel along a straight line for the specified distance, ramping the wheels up to the maximum speed specified in this command. The rate of acceleration can be specified using the ACC command. The accuracy of the distance and straightness of travel is affected by the resolution of the wheel encoders, and by any slippage between the tires and the floor surface. |                                                                                                    |  |
| Example: |                                                                                                    |                                                                                                    |  |
|          | •                                                                                                    | line for 419 positions. Ramp the imum of 37 positions/second.                                                                                                    |  |

# **TURN**

Rotate in place by a specified angle (in degrees)

| Syntax                                                                                                    | Input                                                                                                    | TURN < angle> < speed>                                                                                                    |
|----------------------------------------------------------------------------------------------------|----------------------------------------------------------------------------------------------------|----------------------------------------------------------------------------------------------------|
| Cyritax                                                                                                    | Response                                                                                                    |                                                                                                    |
|                                                                                                    | angle                                                                                                    | Angle of rotation (in degrees) is entered as a signed (two's complement) 16-bit hex value. The range of allowed values is 8000 to 7FFF. Negative values perform counterclockwise rotation.                                                                                         |
| Paramet                                                                                                    | ers: <b>spe</b> 6                                                                                                    | Speed (in positions per second) is entered as a 16-bit hex value. The range of allowed values is 1 to 7F with Eddie Robot Platforms equipped with position controllers and firmware version 1.1, and 1 to FF for those equipped with quadrature encoders and firmware version 1.3. |
| Details:                                                                                                    | This command will cause the robot to rotate in place the specified number of degrees, ramping each wheel up to the maximum speed specified in this command. The rate of acceleration can be specified using the ACC command. The angle is used to calculate the number of positions to travel for each wheel. The accuracy of the angle rotated is affected by the resolution of the wheel encoders, and by any slippage between the tires and the floc surface. |                                                                                                    |
| Example:  Rotate the robot in place, counterclockwise, by an angle of 271 degrees. And ramp the speed up to a maximum of 75 positions/second. |                                                                                                    | nd ramp the speed up to a maximum                                                                                                    |

# ACC

Set the rate of acceleration or deceleration.

| Syntax                                                                                                    | Input                   | ACC < rate>                                                                                                    |  |  |
|----------------------------------------------------------------------------------------------------|-------------------------|----------------------------------------------------------------------------------------------------|--|--|
|                                                                                                    | Response                |                                                                                                    |  |  |
| Parameters: 16-bit hex value. The range of allowed values is 1 to FF with Eddie Rob Platforms equipped with position controllers and firmware version 1.1, as |                         | The rate of acceleration (in positions per second per second) is entered as a 16-bit hex value. The range of allowed values is 1 to FF with Eddie Robot Platforms equipped with position controllers and firmware version 1.1, and 1 to 7FF for those equipped with quadrature encoders and firmware version 1.3.                                              |  |  |
| Details:                                                                                                    | transi<br>comm<br>the G | The value entered for the rate of acceleration is applied whenever the controller is transitioning from one desired speed to another. The exception to this is the STOP command where the rate of deceleration is instead dictated by the stopping distance, and the GO command where the motors are driven by a power level instead of at a controlled speed. |  |  |
| Example:  Set the rate of acceleration to 256 positions per second.                                                                                           |                         | eleration to 256 positions per second ACC 100                                                                                                    |  |  |

# SPD

Get the current average speed for each wheel.

| Syntax   | Input                                                      | SPD                                                                                                    |  |  |
|----------|------------------------------------------------------------|----------------------------------------------------------------------------------------------------|--|--|
| Syrilax  | Response                                                   | <left> <right></right></left>                                                                                                   |  |  |
| Paramete | ers: <b>left/ri</b>                                        | The current average speed for each wheel (in positions per second) is returned as a signed (two's complement) 16-bit hex value. |  |  |
| Details: | Details: Speeds are sampled over the previous half second. |                                                                                                    |  |  |
| Example  | Example:                                                   |                                                                                                    |  |  |
|          | ond and for                                                | I for the left wheel is 181 positions the right wheel is41 positions per                                                        |  |  |

#### **HEAD**

Get the current heading relative to start.

| Syntax                                                                                                    | Input                                                                                                    | HEAD                          |  |  |
|----------------------------------------------------------------------------------------------------|----------------------------------------------------------------------------------------------------|-------------------------------|--|--|
|                                                                                                    | Response                                                                                                    | nse < heading>                |  |  |
| Paramete                                                                                                    | Parameters: heading The current heading (in degrees) is returned as a 12-bit hex value. The valid range of values is 0 to 360 degrees (or 0 to 168 in hex). |                               |  |  |
| The current heading will be maintained as a relative angle from the initial heading, or from whenever the last RST (reset distance and heading) command was issued. The accuracy the heading is determined by the resolution of the wheel encoders, and subject to slippar between the tires and the floor surface. |                                                                                                    |                               |  |  |
| Example:                                                                                                    |                                                                                                    |                               |  |  |
| The cui                                                                                                    | rrent headii                                                                                                    | ng is 244 degrees.  HEAD  OF4 |  |  |

#### **DIST**

Get the distance of each wheel from the start or reset position.

| Syntax   | Input                    | DIST                                                                                                    |  |  |
|----------|--------------------------|----------------------------------------------------------------------------------------------------|--|--|
|          | Response                 | <left> <right></right></left>                                                                                                    |  |  |
| Paramete | ers: left/r              | The left and right accumulated distance values (as number of positions) are returned as signed (two's complement) 32-bit hex values.                                                                                                    |  |  |
| Details: | Drivir<br>distar<br>comm | The controller keeps track of how far (in positions) from the origin the wheels have traveled. Driving forward increases the distance value, and driving reverse decreases the value. The distance for each wheel can be reset by issuing the RST (reset distance and heading) command. The accuracy of the distance is determined by the resolution of the wheel encoders, and is subject to slippage between the tires and the floor surface. |  |  |
|          | t wheel has              | travelled 1,351,014,186 and the right d 13,534,095 positions from the                                                                                                    |  |  |

#### **RST**

Reset distance and heading.

| Syntax                                                             | Input                                                                                                    | RST |   |
|--------------------------------------------------------------------|----------------------------------------------------------------------------------------------------|-----|---|
|                                                                    | Response                                                                                                 |     |   |
| Details:                                                           | Details: This command will reset the distance values for both wheels and the heading angle back to zero. |     |   |
| Example:                                                           |                                                                                                    |     |   |
| Reset the distance values for both wheels and the heading to zero. |                                                                                                    |     | T |

# **Revision History**

Version 1.0: Initial document release.

Version 1.1: Corrected GOSPD description in Command Set Summary. Fixed VERB command name in General Command Form section. Corrected example usage of HWVER command. Corrected description of the TRVL command. Clarified BLINK, IN, LOW, READ, and HEAD parameters. Enhanced details descriptions for VERB, BLINK, SPNG, SGP, PING, HEAD, and DIST commands. Corrected or clarified Example descriptions in IN, OUT, LOW, INS, OUTS, LOWS, HIGHS, SGP, PING, ADC, GO, GOSPD, TURN, ACC, SPD, HEAD, DIST, and RST commands.

Version 1.2: Added WATCH command. Added information for firmware version 1.3 and Eddie Robot Platforms using quadrature encoders. Corrected speed and rate ranges for TRVL, TURN, and ACC commands and added firmware version 1.3 ranges.